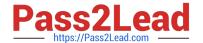

# CCA-500<sup>Q&As</sup>

Cloudera Certified Administrator for Apache Hadoop (CCAH)

# Pass Cloudera CCA-500 Exam with 100% Guarantee

Free Download Real Questions & Answers PDF and VCE file from:

https://www.pass2lead.com/cca-500.html

100% Passing Guarantee 100% Money Back Assurance

Following Questions and Answers are all new published by Cloudera
Official Exam Center

- Instant Download After Purchase
- 100% Money Back Guarantee
- 365 Days Free Update
- 800,000+ Satisfied Customers

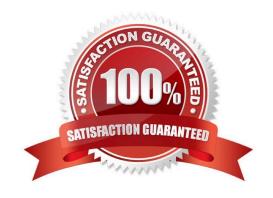

# https://www.pass2lead.com/cca-500.html

### 2024 Latest pass2lead CCA-500 PDF and VCE dumps Download

#### **QUESTION 1**

You want to node to only swap Hadoop daemon data from RAM to disk when absolutely necessary. What should you do?

- A. Delete the /dev/vmswap file on the node
- B. Delete the /etc/swap file on the node
- C. Set the ram.swap parameter to 0 in core-site.xml
- D. Set vm.swapfile file on the node
- E. Delete the /swapfile file on the node

Correct Answer: D

#### **QUESTION 2**

Which is the default scheduler in YARN?

- A. YARN doesn\\'t configure a default scheduler, you must first assign an appropriate scheduler class in yarn-site.xml
- B. Capacity Scheduler
- C. Fair Scheduler
- D. FIFO Scheduler

Correct Answer: B

#### **QUESTION 3**

Which YARN daemon or service negotiations map and reduce Containers from the Scheduler, tracking their status and monitoring progress?

- A. NodeManager
- B. ApplicationMaster
- C. ApplicationManager
- D. ResourceManager

Correct Answer: B

# **QUESTION 4**

Which scheduler would you deploy to ensure that your cluster allows short jobs to finish within a reasonable time without

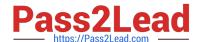

# https://www.pass2lead.com/cca-500.html

2024 Latest pass2lead CCA-500 PDF and VCE dumps Download

starting long-running jobs?

- A. Complexity Fair Scheduler (CFS)
- B. Capacity Scheduler
- C. Fair Scheduler
- D. FIFO Scheduler

Correct Answer: C

#### **QUESTION 5**

Your cluster is running MapReduce version 2 (MRv2) on YARN. Your ResourceManager is configured to use the FairScheduler. Now you want to configure your scheduler such that a new user on the cluster can submit jobs into their own queue application submission. Which configuration should you set?

- A. You can specify new queue name when user submits a job and new queue can be created dynamically if the property yarn.scheduler.fair.allow-undecleared-pools = true
- B. Yarn.scheduler.fair.user.fair-as-default-queue = false and yarn.scheduler.fair.allow- undecleared-pools = true
- C. You can specify new queue name when user submits a job and new queue can be created dynamically if yarn .schedule.fair.user-as-default-queue = false
- D. You can specify new queue name per application in allocations.xml file and have new jobs automatically assigned to the application queue

Correct Answer: A

Latest CCA-500 Dumps

CCA-500 PDF Dumps

**CCA-500 Practice Test**